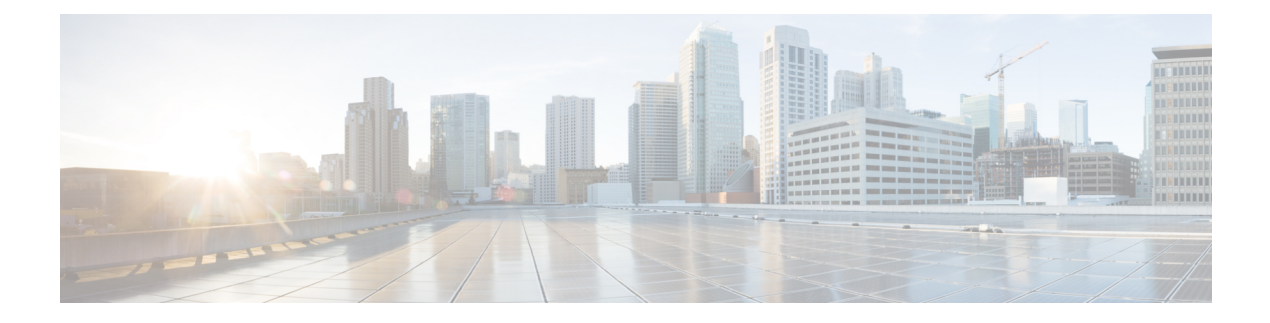

# **Overview**

- [Preinstallation](#page-0-0) Checklist Overview, on page 1
- Cisco [HyperFlex](#page-2-0) Pre-Install Interactive Tool , on page 3

# <span id="page-0-0"></span>**Preinstallation Checklist Overview**

### **Introduction**

Cisco HyperFlex Edge brings the simplicity of hyperconvergence to remote and branch office (ROBO) and edge environments.

Starting with Cisco HX Data Platform Release 4.0, HyperFlex Edge deployments can be based on **2-Node**, **3-Node**, or **4-Node** Edge clusters. This preinstallation checklist describes the key requirements and supported topologies that must be understood and configured before starting a Cisco HyperFlex Edge deployment.

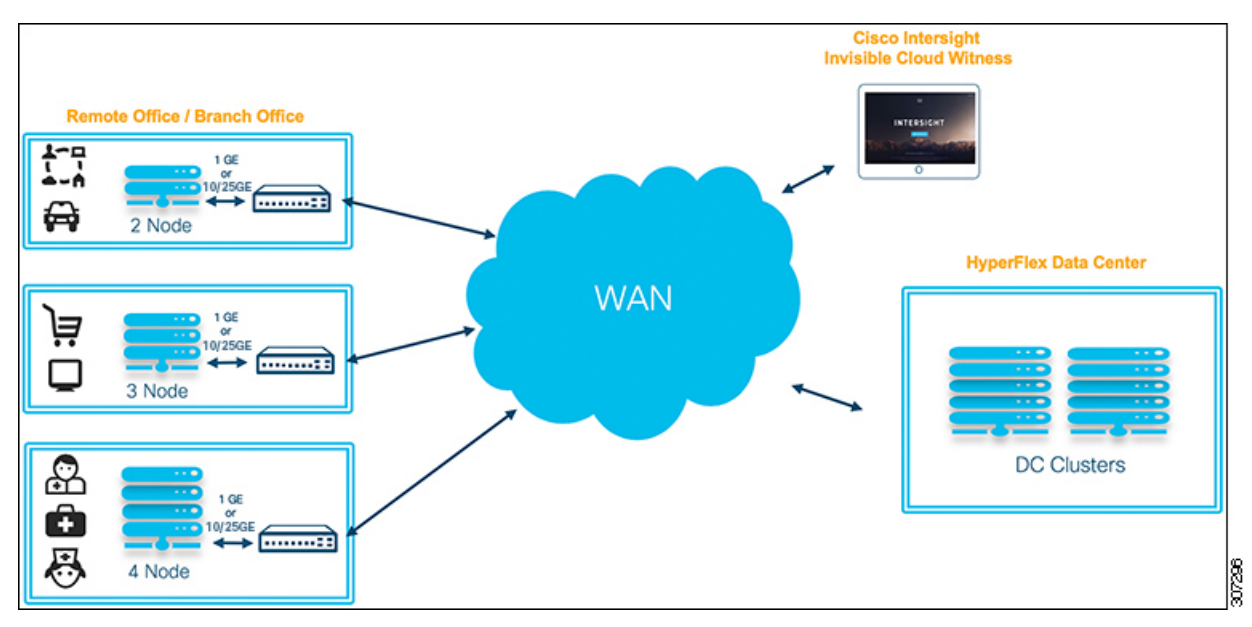

All cluster sizes (2-Node, 3-Node, or 4-Node) support the following networking topologies depending on availability requirements and the available switching hardware.

• 1GE Top-of-Rack Configuration (Single or Dual Switch)

• 10/25GE Top-of-Rack Configuration (Single or Dual Switch)

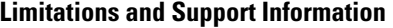

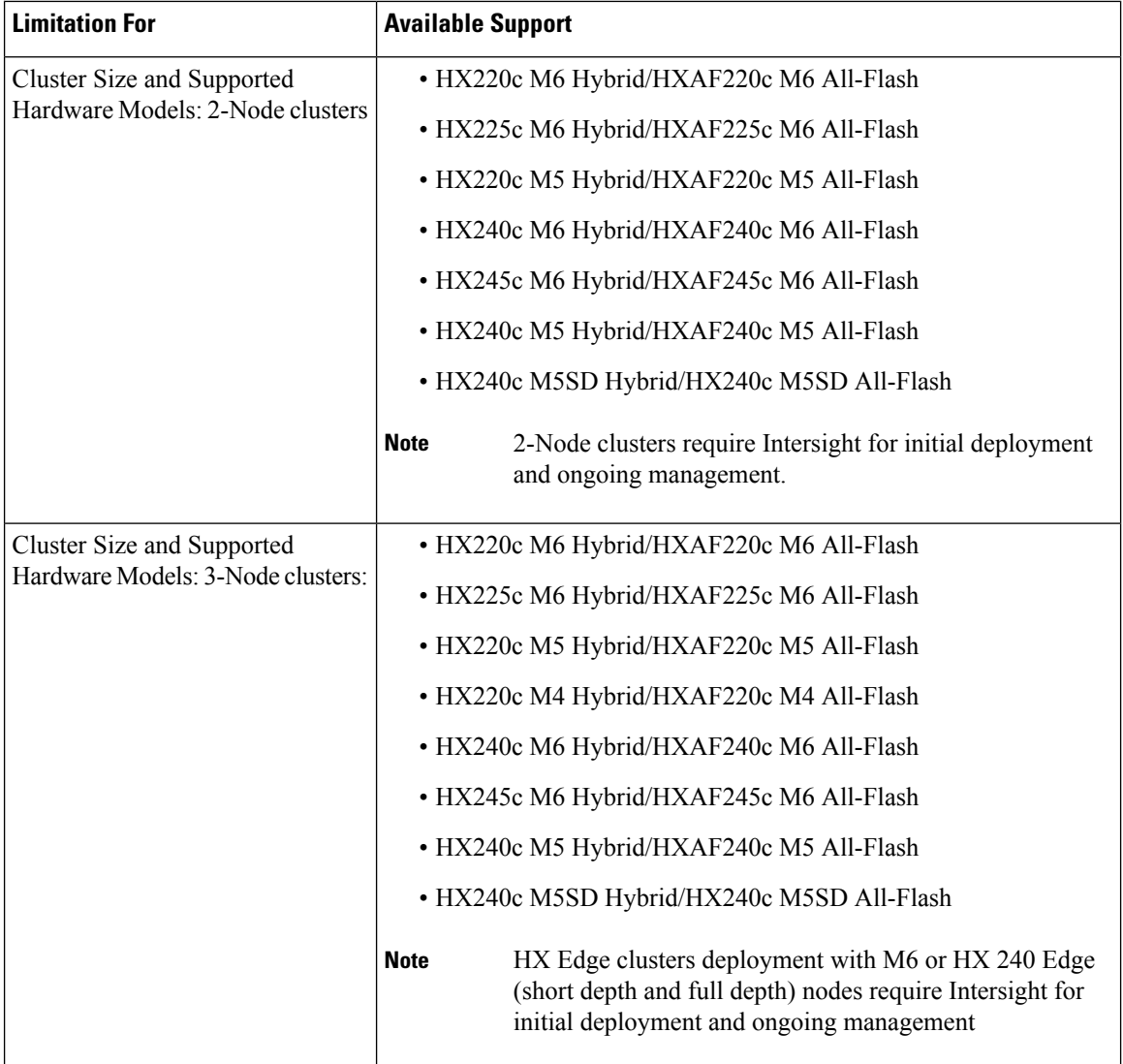

Ш

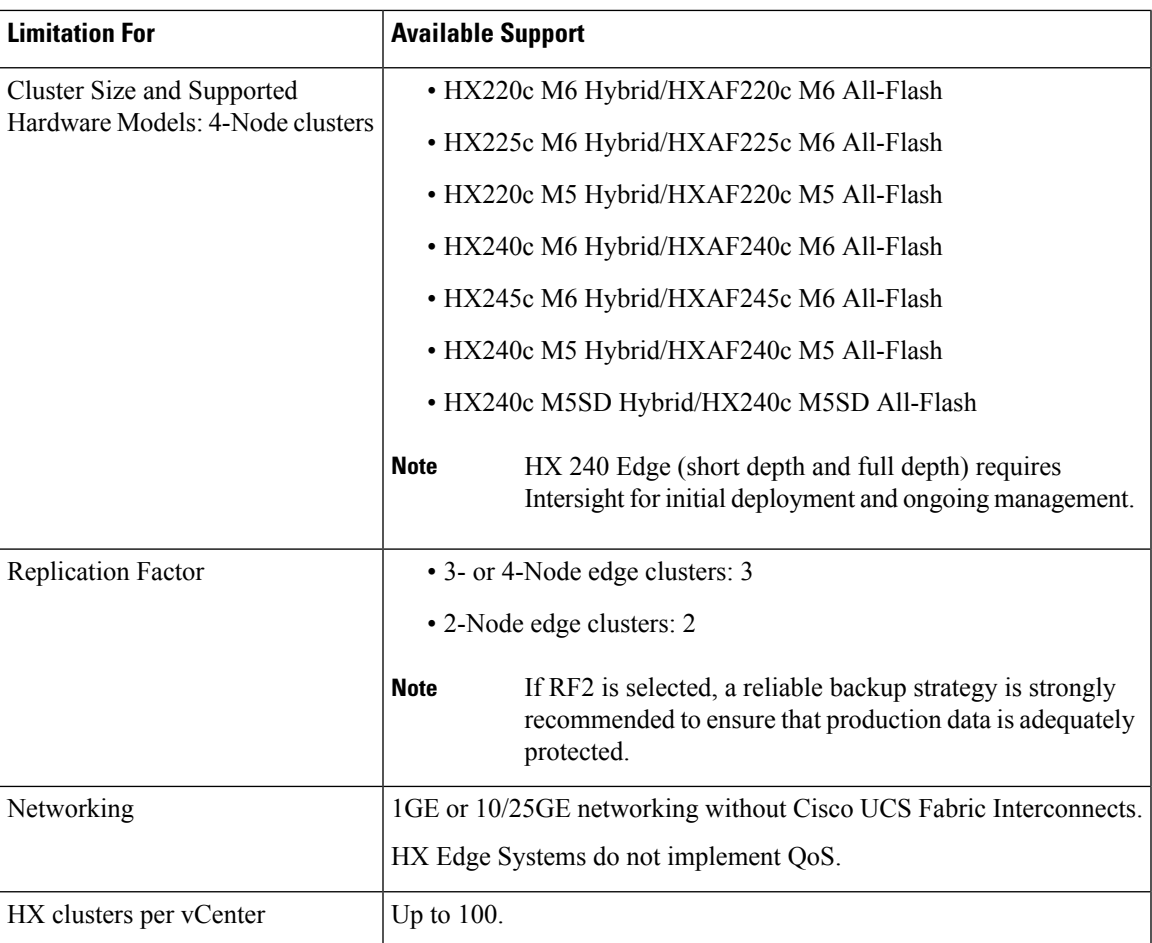

Fully read and complete only the chapter that corresponds to the size of the cluster you intend to deploy. Each chapter is self-contained and includes all relevant information required for a successful deployment.

- [Preinstallation](b-hx-edge-preinstall-checklist_chapter2.pdf#nameddest=unique_5) Checklist for 2-Node Edge Deployments
- [Preinstallation](b-hx-edge-preinstall-checklist_chapter3.pdf#nameddest=unique_6) Checklist for 3- and 4-Node Edge Deployments

#### **Third-Party NIC Cards**

Cisco HyperFlex Edge supports the addition of third-party network adapters for applications to use. For more information, see Cisco HyperFlex [Systems—Networking](https://www.cisco.com/c/en/us/td/docs/hyperconverged_systems/HyperFlex_HX_DataPlatformSoftware/TechNotes/b_Cisco_HyperFlex_Systems_Networking_Topologies.html) Topologies. It is imperative that the NIC card be installed before cluster installation but remain uncabled or cabled with links shut down. After deployment is complete, you may enable the links and create additional vSwitches and port groups for any application or VM requirements.

### <span id="page-2-0"></span>**Cisco HyperFlex Pre-Install Interactive Tool**

Cisco recommends using the HyperFlex Pre-Install Tool <https://hxpreinstall.cloudapps.cisco.com/> for pre-deployment planning. The tool enables a collection of HyperFlex cluster configuration parameters and enables a simple configuration transfer to either Intersight SaaS or the HyperFlex installer VM. The features and benefits of using the HyperFlex Pre-Install tool include:

- Create and validate a cluster configuration before starting installation.
- Multi-cluster import capability using a Microsoft Excel template.
- Push the cluster configuration directly to Intersight SaaS, resulting in automatic cluster profile creation.
- Download JSON configuration files for use with the HyperFlex OVA installer VM.
- Creation of PDF reports with the configuration for record keeping.
- Clone a cluster profile for easy scaling.